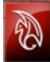

## Setup Maya Mental Ray Batch to use the Render Farm:

Mental Ray Batch for Maya provides full distributed network rendering for full animation jobs in Maya. This is a full offline render queue, sending the job across the network to render on the farm, and freeing the local computer to continue working or log off.

To setup access from a SARC workstation or your laptop computer, you need only have Maya and the BackBurner utility installed. (Backburner is installed when you install Maya if you check the checkbox to include it when installing). Once you have it installed, you can use it directly from within Maya.

Please note that this method of rendering is best suited to large animation sequences rather than single images like Maxwell Render or V-Ray. Mental Ray Batch through Backburner will split up your animation job into groups of frames, where each node of the Farm will render a different section of frames rather than different parts of the same image. A 100 frame animation, for instance, might put frames 1-20 on one node, 21-40 on another node, 41-60 on a third node, and so forth. All will be rendering simultaneously.

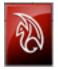

## To Use Network Rendering in Maya

To render using the Render Farm grid, you need to do two things to setup your file:

 Set your Maya Project - particularly the location where images will be saved to when rendered – to a location on the School of Architecture servers. The only server that is currently available for network rendering is Scantemp (W:).

| 🔯 Edit Project    |            |      | × |
|-------------------|------------|------|---|
| Name:             | test_batch | Help |   |
| Location:         | H:\field   |      |   |
| Project Locations |            |      |   |
| Scenes            |            |      |   |
| Images            | images     |      |   |
| Source Images     |            |      |   |
| Disk Cache        |            |      |   |
| Partides          |            |      |   |

\\archstore01.arch.virginia.edu\Scantemp mapped to W:

You can use any folder within Scantemp.

Note: You must use the network for network rendering. The farm cannot see your laptop, nor can it see the workstation you are sitting at. Use Scantemp.

2. Send a **BackBurner** job from Maya, setting the **Manager** location to **renderfarm01.arch.virginia.edu** 

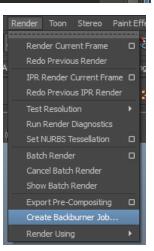

| BackBurner for Maya                        |                                                |                  |                                                   |
|--------------------------------------------|------------------------------------------------|------------------|---------------------------------------------------|
| ▼ Job Settings                             |                                                |                  |                                                   |
| Job Name                                   | test_batch                                     |                  | Job Name: Create a Job Name                       |
| Description                                |                                                |                  | or use the default. The job                       |
| Priority                                   | 50                                             |                  | name must be unique. You                          |
| Start Frame                                | 1                                              |                  | cannot re-use the same job                        |
| End Frame                                  | 100                                            |                  | name.                                             |
| Task Size                                  | 20                                             |                  |                                                   |
| Renderer                                   | from the scene file 🔻                          |                  | Job names also <b>cannot</b>                      |
| Additional Options                         |                                                |                  | contain spaces.                                   |
| <ul> <li>Backburner Options</li> </ul>     |                                                |                  |                                                   |
| Manager Name                               | renderfarm01.arch.virginia.edu                 |                  |                                                   |
| Port                                       | 0                                              |                  | Manager Name: Set the                             |
| Server List                                |                                                |                  | manager name to<br>renderfarm01.arch.virginia.edu |
| Server Group                               |                                                |                  | renderrarmor.arcn.virginia.edu                    |
| Server Count                               | 0                                              |                  |                                                   |
| Manually Start Job                         |                                                |                  | On a Mac:                                         |
| Create Log Files                           |                                                |                  | You can run Maya and                              |
| Log Path                                   |                                                |                  | Backburner on a Mac and                           |
| Renderer Path                              | :/Program Files/Autodesk/Maya201               | 16/bin/Render    | send to the renderfarm just                       |
| Backburner Path                            | Program Files/Autodesk/Backburne               | r/cmdjob.exe     | the same as Windows. You                          |
| Use Custom Command                         |                                                |                  | only need to change one path                      |
| Email Options                              |                                                |                  | setting.                                          |
| 🗸 Send Email                               |                                                |                  | Set the <b>Renderer Path</b> in the               |
| <ul> <li>Notify Completion</li> </ul>      |                                                |                  | dialog to                                         |
| Notify Progress<br>Update after # of tasks |                                                |                  |                                                   |
|                                            |                                                |                  | C:/Program Files/                                 |
|                                            | emfield@virginia.edu                           |                  | Autodesk/Maya2016/<br>bin/Render.exe"             |
|                                            | emfield@virginia.edu<br>smtp.mail.virginia.edu |                  |                                                   |
|                                            |                                                |                  | (if you're using a different                      |
| Custom Command Op                          |                                                |                  | year version of maya, set the                     |
| Submit J                                   | ob and Close                                   | Submit Job Close | year appropriately)                               |

Network Rendering is available for all standard Maya renderers, including Maya Software, Hardware, Vector, and Mental Ray. Mental Ray is the most widely used, and probably the most appropriate.

## **Viewing Progress**

To view Progress of your render job, or see the queue, use the BackBurner Monitor under the Tools and Utilities section of the Autodesk Program Group.

You may need to Connect to the management server to see the queue. This is the same as above: **renderfarm01.arch.virginia.edu** 

| Backburner Queue Monitor |                        |        |          |  |
|--------------------------|------------------------|--------|----------|--|
| Man                      | ager Jobs Servers View | Help   |          |  |
|                          | Connect                | Ctrl+0 | 1        |  |
|                          | Disconnect             | Ctrl+X |          |  |
|                          | Auto-Connect           |        |          |  |
|                          | New Job                | Alt+N  | Pri      |  |
|                          | Request Queue Control  | Ctrl+Q |          |  |
|                          | Request Client List    | Ctrl+L | <u> </u> |  |
|                          | Auto-Refresh           |        |          |  |
|                          | Module Info Report     |        |          |  |
|                          | Properties             |        |          |  |
|                          | Exit                   | Alt+X  |          |  |

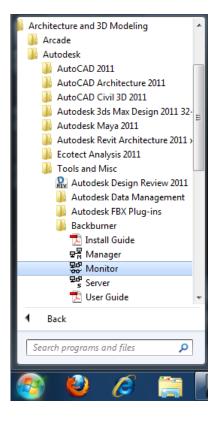

| Manager Jobs Servers View                                                                                                    | Help |            |                         |             |                    |                           |                                                       |
|----------------------------------------------------------------------------------------------------|------|------------|-------------------------|-------------|--------------------|---------------------------|-------------------------------------------------------|
|                                                                                                    | 38   |            |                         |             |                    |                           |                                                       |
| Show All                                                                                                    |      |            | test_batch-demobatchjob |             |                    |                           |                                                       |
| Job                                                                                                    | Or   | □ Pri □    | State 🗆                 | Progress 🗆  | Owner 🗆            | Job Summary Task Summary  | Job Details Errors                                    |
| test_batch170732-101021                                                                                                    | 1    | 50         | Waiting                 | (060%)00    | emf2a              | Name                      | Value                                                 |
| test_batch170732-101021_1                                                                                                    | 2    | 50         | Waiting                 | (060%)00    | emf2a              | JOB SUMMARY               |                                                       |
| test_batch170732-101021_2                                                                                                    | 3    | 50         | Waiting                 | (080%)00    | emf2a              | Name                      | test_batch-demobatchjob                               |
| test batch firewall                                                                                                    | 4    | 50         | Waiting                 | (060%)00    | tony               | Handle                    | 143D0A35                                              |
| 🖶 okjcokjasoc                                                                                                    | 5    | 50         | Waiting                 | (060%)00    | tony               | Description               | Calling: C:/Program Files/Autodesk/Maya2011/bin/Rende |
| test_batch-demo batch job                                                                                                    | 6    | 50         | Waiting                 | (000%) Si   | emf2a              | Submitted By              | emf2a                                                 |
| test batch-demobatchjob                                                                                                    | 7    | 50         | Active                  | (020%)00    |                    | Submitted From            | sb-2jvhf1                                             |
| The second and a second second s | 1    | 50         | ACCIVE                  | (02070)0011 | CITIZO             | Job Type                  | Command Job Adapter v2011.0.0                         |
|                                                                                                    |      |            |                         |             |                    | Priority                  | 50                                                    |
|                                                                                                    |      |            |                         |             |                    | Submission                | 11/1/2010 4:44:46 PM                                  |
|                                                                                                    |      |            |                         |             |                    | Started                   | 11/1/2010 4:44:46 PM                                  |
|                                                                                                    |      |            |                         |             |                    | Last Updated              | 11/1/2010 4:44:55 PM                                  |
|                                                                                                    |      |            |                         |             |                    | Dependencies              | No                                                    |
|                                                                                                    |      |            |                         |             |                    | TASKS                     |                                                       |
|                                                                                                    |      |            |                         |             |                    | Number of Tasks           | 5                                                     |
|                                                                                                    |      |            |                         |             |                    | Tasks Completed           | 1                                                     |
|                                                                                                    |      |            |                         |             |                    | ASSIGNMENT                |                                                       |
|                                                                                                    |      |            |                         |             |                    | Enable Blocking Tasks     | N/A                                                   |
|                                                                                                    |      |            |                         |             |                    | Use All Available Servers | Yes                                                   |
|                                                                                                    |      |            |                         |             |                    | Server Limit              | N/A                                                   |
|                                                                                                    |      |            |                         |             |                    | Conver Group              |                                                       |
|                                                                                                    |      |            |                         |             |                    |                           |                                                       |
| All Servers                                                                                                    | s    | how All    |                         |             |                    |                           |                                                       |
|                                                                                                    |      | a 1        |                         |             |                    |                           |                                                       |
|                                                                                                    | A    | Servers    |                         |             |                    |                           |                                                       |
| 📃 Local Groups                                                                                                    | Se   | rver       | 🗆 🛛 Statu               | is ⊒ Curre  | ent Job ⊒ 🛛 Last M | essage 🗆                  |                                                       |
| 🕀 📕 Plugins                                                                                                    |      |            |                         |             |                    |                           |                                                       |
|                                                                                                    |      | renderfarn |                         | test_       | batch None         |                           |                                                       |
|                                                                                                    |      | renderfarn |                         | test_       | batch None         |                           |                                                       |
|                                                                                                    | -    | renderfarn | n04 Busy                | test_       | batch None         |                           |                                                       |
|                                                                                                    |      | renderfarn | n05 Busy                | test        | batch None         |                           |                                                       |